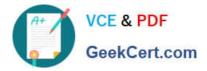

# 1Z0-1079-21<sup>Q&As</sup>

Oracle SCM Transportation and Global Trade Management Cloud 2021 Implementation Essentials

## Pass Oracle 1Z0-1079-21 Exam with 100% Guarantee

Free Download Real Questions & Answers **PDF** and **VCE** file from:

https://www.geekcert.com/1z0-1079-21.html

### 100% Passing Guarantee 100% Money Back Assurance

Following Questions and Answers are all new published by Oracle Official Exam Center

- Instant Download After Purchase
- 100% Money Back Guarantee
- 😳 365 Days Free Update
- 800,000+ Satisfied Customers

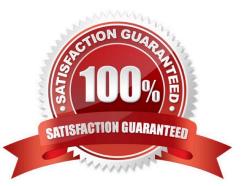

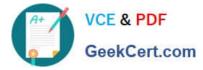

#### **QUESTION 1**

Your customer has implemented OTM and has a requirement to have a selected menu to be displayed

separately.

How should you assign this to a user?

- A. It is a customization that OTM does not support.
- B. Assign it via Manage User Access.
- C. Assign it in User Preference and assign this preference to User.
- D. Assign it in User Role ID.

Correct Answer: B

#### **QUESTION 2**

After creating a report, which step must occur in order to register the report for execution within Oracle Transportation Management?

- A. Create a new Data Source pointing to the OTM database.
- B. Select the Report System and specify the Report Path.
- C. Create a new Data Source pointing to the BI Publisher database.
- D. Make a directory "BIPCatalogUtil" under [BI Publisher Home]/

Correct Answer: D

#### **QUESTION 3**

Your client company has a few systems keeping the Item Master, and requests Global Trade Management (GTM) be flexible on Item creation.

Which three options are true about Item creation in GTM in this scenario? (Choose three.)

- A. Items can be sent from an ERP system, such as Oracle ERP Cloud, to GTM.
- B. Items can be manually created in the GTM UI.
- C. Items can be uploaded by CSV in GTM.
- D. Items can be uploaded by the Product Classification Template in GTM.
- E. Items can be downloaded from the External Content Provider.

Correct Answer: BCE

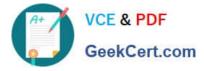

#### **QUESTION 4**

Identify the incorrect option pertaining to TiHi.

- A. This configuration captures the number of layers of boxes/cartons that can be stacked on the pallet.
- B. This is configured in Item Setup.
- C. This configuration captures the number of boxes/cartons stored on a layer.
- D. This configuration will impact mixed pallet functionality.

Correct Answer: A

#### **QUESTION 5**

What is the difference between a BUY Shipment and a SELL Shipment?

A. BUY Shipments are tendered to third party carriers, and SELL Shipments are tendered to a company\\'s private Fleet.

B. BUY Shipments are created by Planners in a Company domain for their own shipments, and SELL Shipments are created by Planners in a 3PL COMPANY domain for their clients\\' shipments.

C. BUY Shipments are created for inbound (vendor Purchase Orders) shipments, and SELL Shipments are created for outbound (company Sales Orders) shipments.

D. BUY Shipments are created when you wish to purchase services, and SELL Shipments are created when you wish to charge a customer for services.

Correct Answer: B

|  | Latest 1Z0-1079-21 Dumps | 1Z0-1079-21 Practice Test | 1Z0-1079-21 Braindumps |
|--|--------------------------|---------------------------|------------------------|
|--|--------------------------|---------------------------|------------------------|